From: **Tom Hagopian** <  $>$ Date: Fri, Jun 12, 2015 at 9:27 AM Subject: Re: second gmail address To: Christopher Kimball <chris.kimball@americastestkitchen.com>

Exactly: even if it's in the Mail app, they don't and can't mix on company servers. The only place I can think of that your mail accounts might "mix" is your CrashPlan backup, because that's done in-house. (Your BackBlaze backup is a personal account.)

Tom

http://www.tomthemacguy.com/ http://www.facebook.com/tomthemacguy

On June 12, 2015 at 9:25:32 AM, Christopher Kimball (chris.kimball@americastestkitchen.com) wrote:

Yes, I know how to take the personal account off of the ACCOUNTS section in MAIL — but, as you said, whether or not it appears there, the gmail account does not go through the company servers, right?

On Jun 12, 2015, at 9:08 AM, Tom Hagopian  $\lt$   $\gt$  wrote:

So what you're saying is you want your personal gmail account to no longer be in the Mail app? A personal account doesn't mix with the company's servers, it's just /your/ Mac that shows them together. I thought I sent the suggestion before, but did you go to the Mail menu (next to Apple)->Preferences->Accounts (at the top of the preferences window) and disable/remove the personal account? If that doesn't work you need to go to the Mail menu->Accounts.

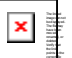

and location.

----------

--------- Mobile emails may be unavoidably terse. Rudeness is neither express nor implied. Some restrictions apply.

On Jun 10, 2015, 8:27 AM -0400, Christopher Kimball

<chris.kimball@americastestkitchen.com>, wrote:

The MAIL program on my desktop that includes various accounts — my corporate email chis.kimball@americastestkitchen.com and also my gmail account. I want a private gmail account that is not part of the company servers/system.

> On Jun 10, 2015, at 7:26 AM, Tom Hagopian  $\langle \qquad \qquad \rangle$  wrote:

Wait--what are you calling the "corporate system"? The linked image cannot be displayed. The file may have been mov ed, renamed, or deleted. Verify that the link

Tom

----------

points to the correct file and location.

http://www.tomthemacguy.com/ http://www.facebook.com/tomthemacguy

Mobile emails may be unavoidably terse. Rudeness is neither express nor implied. Some restrictions apply. ----------

On Jun 10, 2015, 7:10 AM -0400, Christopher Kimball <chris.kimball@americastestkitchen.com>, wrote:

> For privacy, I set up a new gmail address and then I went into my personal email accounts (through the office MAIL system), and unchecked MAIL from my original gmail account but mail to that account still shows up through the corporate system. Thoughts on how to manage this? (Don't want any gmail stuff showing up through the corporate system.)

Christopher Kimball Founder and Editor America's Test Kitchen chris.kimball@americastestkitchen.com America's Test Kitchen